# **Staatsexamen HAVO**

# **2013**

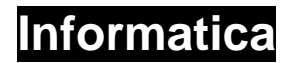

**Tijdvak 1** 

**Dinsdag 28 mei 09.00 – 11.00 uur** 

### **College-examen schriftelijk**

### **Opgavenboekje**

Dit examen bestaat uit 30 opgaven. De eerste 20 opgaven zijn meerkeuzevragen.

Op het laatste blad staat een overzicht SQL-instructies.

HF-0161-s-13-1-o

#### **Meerkeuzevragen**

- **1** Op een school worden gegevens van leerlingen, docenten e.d. bijgehouden op papieren kaarten. Ook wordt bijgehouden welke leerlingen bij welke docenten lessen volgen. Welk soort software is het meest geschikt om deze gegevens digitaal te bewaren en te bewerken?
	- A. Meet- en regelprogramma
	- B. Relationele database
	- C. Simulatieprogramma
	- D. Tekstverwerkingsprogramma
- **2** Wat is de binaire notatie van de som van de binaire getallen 11111 en 10001?
	- A. 11000
	- B. 21112 C. 110000
	-
	- D. 110001
	- E. 100000
- **3** Elk huis met een trap heeft een zogenaamde hotelschakeling voor het traplicht. Het licht kan worden bediend met twee schakelaars: A en B. Eén schakelaar bevindt zich boven aan de trap. De andere onderaan de trap. Zie de afbeelding hieronder.

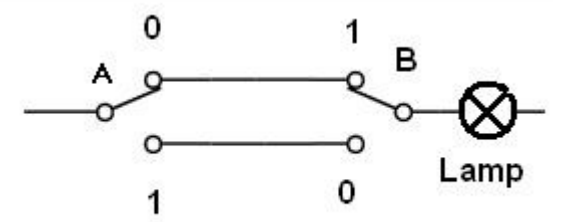

 Maak onderstaand schema compleet. De 1 in de kolom Lamp geeft aan dat de lamp brandt. Een 0 bij Lamp geeft aan dat de lamp niet brandt.

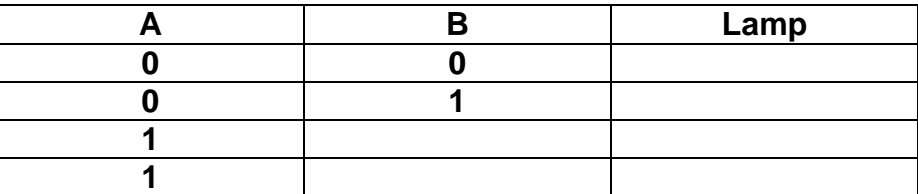

 Welke van de onderstaande opties geven de complete tabel juist weer? A.

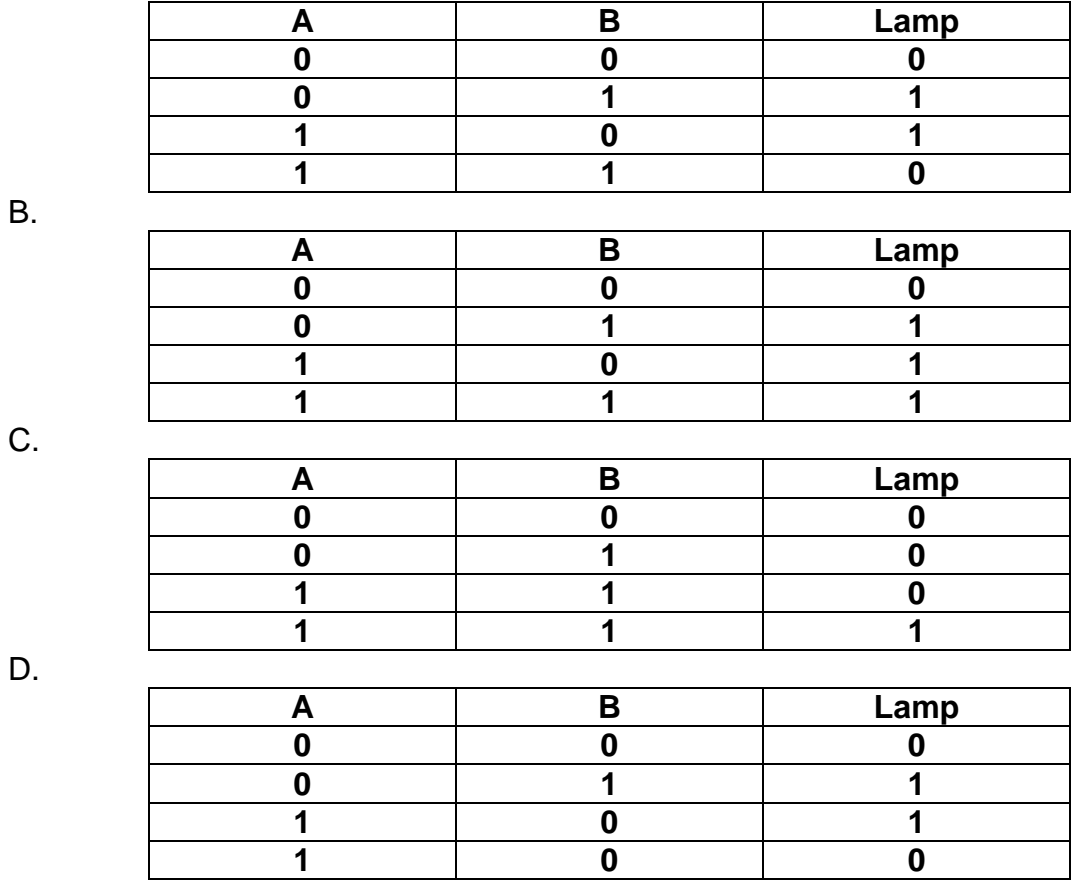

**4** In de elektronica maakt men gebruik van poorten. De hotelschakeling uit opgave 3 is een voorbeeld van een:

A. EN poort

B. NOT poort

C. OF poort

D. XOF poort

- **5** Bij het opstarten van een computer wordt informatie gelezen van een geheugen waarvan de inhoud normaal gesproken niet wordt gewijzigd. Hoe heet dit soort geheugen?
	- A. Cache geheugen
	- B. Register
	- C. ROM geheugen
	- D. Virtueel geheugen
- **6** Het Von Neumann principe houdt in dat
	- A. alle handelingen van een programma parallel worden uitgevoerd.
	- B. er tegelijkertijd meerdere handelingen kunnen worden uitgevoerd.
	- C. handelingen over meerdere processors verdeeld kunnen worden.
	- D. handelingen sequentieel moeten worden uitgevoerd.
- **7** Bij het schrijven van een programma kan een programmeur verschillende soorten fouten maken. Welk soort fout zit in het onderstaand stukje pseudocode?

Dim A as integer Dim B as integer Dim C as integer  $A = 12$  $B = A + 10$  $C = B/0$ Print C

- A. Logische fout
- B. Rekenfout
- C. Taalfout
- D. Syntactische fout
- **8** In moderne computers wordt de harddisk soms vervangen door een solid state drive. Wat is een voordeel van zo'n solid state drive ten opzichte van een harddisk?
	- A. De solid state drive is goedkoper.
	- B. De solid state drive is sneller.
	- C. Een solid state drive hoeft maar 1 keer te worden gedefragmenteerd.
	- D. Een solid state drive is niet overschrijfbaar.
- **9** Het OSI (Open Systems Interconnection) model bestaat uit 7 lagen. Bij het internetten wordt onder andere gebruik gemaakt van het IP (internet protocol). In welke laag van het OSI model bevindt zich het IP (internet protocol)?
	- A. Applicatielaag
	- B. Fysieke laag
	- C. Netwerklaag
	- D. Presentatielaag
- **10** Als op een computer meerdere programma's tegelijk actief zijn maken deze om de beurt gebruik van de processor. Hoe heet deze techniek?
	- A. Packet switching
	- B. Queue spooling
	- C. Single tasking
	- D. Time-slicing
- **11** Voor telefoonverkeer waarbij twee gebruikers met elkaar praten maakt de KPN gebruik van haar bekabelde netwerk. Van welke soort(en) schakeltechniek wordt hierbij gebruik gemaakt?
	- A. Circuit switching.
	- B. Message switching.
	- C. Packet switching.
	- D. Zowel message switching als packet switching.
- **12** Bij een project waarbij software wordt ontwikkeld voor het automatiseren van een supermarkt is een belangrijk persoon degene die precies weet hoe de processen in een supermarkt verlopen. Bijvoorbeeld hoe voorraden worden bijgehouden, wanneer er moet worden ingekocht e.d. Hoe heet in automatiseringstermen zo'n persoon?
	- A. Domeindeskundige
	- B. Procesoperator
	- C. Projectmanager
	- D. Voorzitter van de stuurgroep.
- **13** Wat is een standaardfunctie van een modem?
	- A. Digitale signalen omzetten in analoge signalen.
	- B. Signalen versleutelen.
	- C. Signalen versterken.
	- D. Signalen verzwakken.
- **14** Wat is de taak van een adresbus?
	- A. Aangeven waar de gegevens vandaan moeten worden gehaald.
	- B. Aangeven welke berekening met de gegevens moet worden uitgevoerd.
	- C. Bijhouden hoe vaak een berekening moet worden uitgevoerd.
	- D. Het transporteren van de gegevens die worden gebruikt bij de berekening.
- **15** Welke van de volgende taken is **geen** taak van het besturingssysteem?
	- A. Het bijhouden van een index van de op de harde schijf opgeslagen bestanden.
	- B. Communicatie tussen in- en uitvoerapparatuur.
	- C. Geheugenbeheer.
	- D. Spellingscontrole in tekstverwerkingsprogramma's.
- **16** Een oplichter stuurt een e-mail naar een groot aantal mensen. In dit bericht wordt aangekondigd dat er bij het internetbankieren een nieuw inlogsysteem wordt ingevoerd. De ontvangers van dit bericht wordt gevraagd om met hun inloggegevens in te loggen op de site die via een link in het bericht kan worden bereikt. Dit om de omschakeling naar het nieuwe systeem compleet te maken. Hoe heet deze vorm van digitale oplichting?
	- A. Banking
	- B. Phishing
	- C. Hoax
	- D. Spam
- **17** Software kan volgens verschillende methoden worden ontwikkeld. Een kenmerk van de waterval methode is
	- A. dat de verschillende fasen alleen na elkaar plaats kunnen vinden.
	- B. dat de verschillende fasen niet in volgorde worden afgerond.
	- C. dat er sprake is van een cyclische ontwikkelingsmethode.
	- D. dat er sprake is van een evolutionaire ontwikkelingsmethode.
- **18** Je kunt voor het noteren van kleuren gebruik maken van het RGB kleuren notatiesysteem. Voor elk van de 3 primaire kleuren is er een schaal met 256 stappen. Een kleur kun je met dit systeem in 3 bytes beschrijven. Zo wordt bijvoorbeeld blauw aangegeven met 0 0 255. Welke van de volgende notaties geeft de kleur zwart weer? A. 0 255 0
	- B. 0 255 255
	- C. 0 0 0
	- D. 255 255 255
- **19** De centrale administratie van een stichting met meerdere scholen houdt een database met gegevens van docenten van de scholen bij. Daarvoor wordt voor elke school in een aparte tabel het adres van elke docent genoteerd. Sommige docenten werken bij meerdere van de scholen. Bij een mailing naar alle docenten van de stichting krijgen sommige docenten meerdere exemplaren van de brief. Er kan ook een probleem ontstaan wanneer een docent bij een van de scholen een adreswijziging laat doorvoeren, maar niet bij de andere. Hoe heet het verschijnsel dat informatie in een database meer dan 1 keer wordt opgeslagen?
	- A. Datavalidatie
	- B. Normalisatie
	- C. Redundantie
	- D. Standaardisatie
- **20** In het OSI model wordt in de datalinklaag geregeld dat de communicatie foutloos verloopt. Aan iedere byte wordt aan het einde een negende bit toegevoegd. Dit is de pariteitsbit. Als er een even aantal enen in de byte zit heeft de pariteitsbit de waarde 0. Wanneer het aantal enen in de byte oneven is heeft de pariteitsbit de waarde 1. Zo kan de ontvanger nagaan of de boodschap goed is ontvangen. Iemand ontvangt de volgende twee berichten: 110100110 en 111100110. De pariteitsbit is in deze beide berichten de meest rechtse bit. Zijn de boodschappen goed ontvangen?
	- A. Beide berichten niet.
	- B. Beide berichten wel.
	- C. De eerste boodschap niet, de tweede wel.
	- D. De eerste boodschap wel, de tweede niet.

**21** Elke computer die is aangesloten op een netwerk**,** zoals bijvoorbeeld het internet, heeft een nummer waarmee deze computer zichtbaar is voor alle andere computers binnen het netwerk. Men kan dit vergelijken met de unieke combinatie van postcode en huisnummer die een adres bij postverkeer ondubbelzinnig vastlegt. Een IP-adres, waarbij IP staat voor Internet Protocol, is een adres waarmee een computer in een netwerk eenduidig geadresseerd kan worden binnen het TCP/IP model.

 Geef een voorbeeld van een IP-adres waarin u duidelijk laat zien dat u weet hoe een IP-adres eruitziet.

**22** Tot nu toe gebruikt men voornamelijk IP-adressen die bestaan uit 32 bits, het zogenaamde **Internet Protocol versie 4-**systeem (IPv4). In de praktijk blijkt dit systeem te weinig bruikbare adressen op te leveren, zodat men het systeem **Internet Protocol versie 6** (IPv6) ontwikkeld heeft.

Hoeveel verschillende IP-adressen zijn er mogelijk met het IPv6 systeem?

### **Programmeren**

### **Toelichting bij opgave 23**

Bij het programmeren gebruik je regelmatig herhalingsstructuren. Een van de herhalingsstructuren is de For-Next lus. Je geeft aan hoe vaak de herhaling moet worden uitgevoerd en houdt in een variabele bij hoe vaak de herhaling al is uitgevoerd. De syntax voor zo'n herhalingsstructuur is:

For keer=0 To m

code

Next keer

0 is de waarde van de variabele keer bij de eerste run, m is de waarde van de variabele keer bij de laatste herhaling. De tussenliggende code is de code die herhaaldelijk wordt uitgevoerd. De next regel verhoogt de waarde van de variabele keer met 1 en daarna wordt de code opnieuw uitgevoerd. Dit gaat door totdat de waarde van de variabele keer de waarde van de variabele m heeft overschreden.

Hieronder ziet u een stukje code geschreven met een variabele genaamd keer:

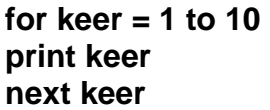

De bovenstaande code print de getallen 1 t/m 10.

Wanneer je tekst afgedrukt wilt hebben gebruik je aanhalingstekens om tekst af te drukken. Wanneer je het woord aap op het scherm wilt laten verschijnen gebruik je dus print "aap". In bovenstaand voorbeeld zijn er geen aanhalingstekens nodig omdat keer een getal voorstelt.

**23** Teken een PSD behorend bij het onderstaande stukje code.

**begin for keer = 1 to 10 print keer next keer end** 

### **Toelichting bij opgave 24**

Met de code GVR zorg je ervoor dat de cursor naar de volgende regel springt. Een voorbeeld:

**Print "Jan" GVR Print "Piet" Print "Klaas"** 

Deze code geeft het volgende resultaat op het scherm:

## **Jan PietKlaas**

**24** Schrijf met de code van opgave 23 + de code GVR een stukje code dat het volgende op het scherm produceert:

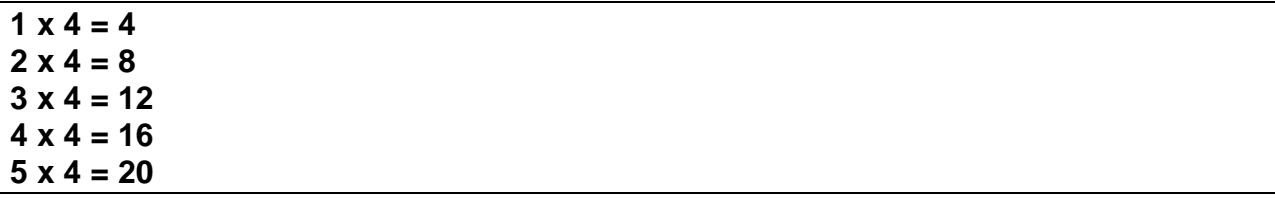

Let op!

- U moet gebruik maken van een herhalingslus voor het afdrukken van de regels.
- De uitkomst van de som wordt door de computer berekend met gebruikmaking van de variabele keer.
- **25** Een andere herhalingsstructuur die vaak gebruikt wordt is de While-Wend lus die loopt zolang er aan een genoemde voorwaarde wordt voldaan. Bekijk de volgende code.

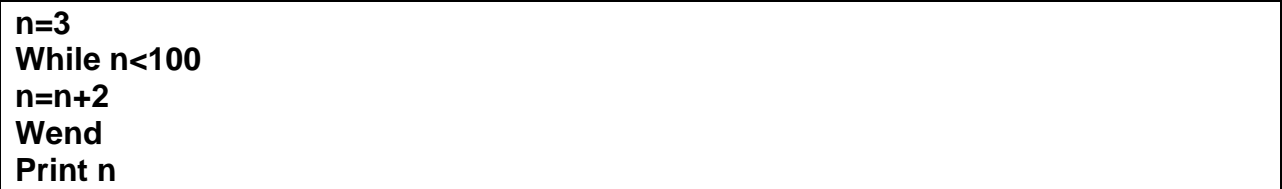

Wat is de uitkomst die op het scherm verschijnt wanneer je deze code laat uitvoeren?

**26** De twee hiervoor genoemde herhalingslussen worden in verschillende situaties gebruikt. Wat is het belangrijkste verschil in gebruik tussen de For-Next lus en de While-Wend lus?

## **SQL**

#### **Toelichting bij opgaven 27 - 30**

Bij deze SQL opdrachten kunt u gebruik maken van het overzicht SQL instructies HAVO. De volgende vragen hebben betrekking op een database met de naam tandarts.

Een tandartspraktijk met 1 tandarts heeft patiënten. In de tabel patiënten wordt bijgehouden wat de voornaam, het tussenvoegsel, de achternaam en het verzekeringsnr van elke patiënt is. Ook heeft elke patiënt een uniek id. Het veld id is numeriek, de andere velden bevatten tekst. In de tabel verrichtingen wordt bijgehouden wat de verrichting en de prijs van elke verrichting is. Ook heeft elke verrichting een uniek verrichtingid. Het veld verrichtingid is numeriek, verrichting bevat tekst, en het veld prijs is numeriek. Van de patiënten wordt in de tabel patientverrichtingen bijgehouden welke verrichtingen ze op welke datum hebben ontvangen. In deze tabel is het veld datum van het type Datum/Tijd.

patienten (id, voornaam, tussenvoegsel, achternaam, verzekeringsnr) patientverrichtingen (id, verrichtingid, datum) verrichtingen (verrichtingid, verrichting, prijs)

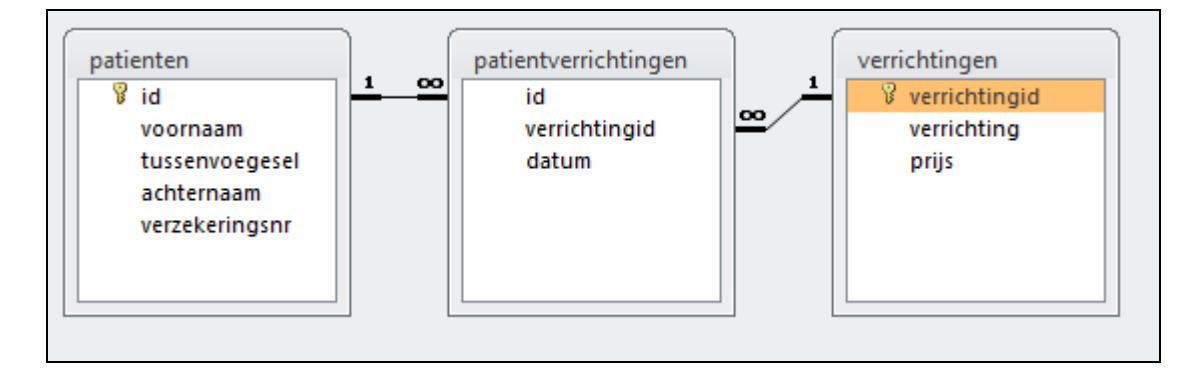

In de afbeelding hierboven is een overzicht van de relaties tussen de tabellen in de database weergegeven.

**Opmerking bij SQL:** data worden in query's als volgt genoteerd: #dag/maand/jaar#, bijvoorbeeld 3 juni 2012 = **#3/6/2012#.** 

- **27** U wilt weten hoeveel patiënten de praktijk heeft. Schrijf de query die het aantal patiënten toont.
- **28** U wilt weten welke patiënten een achternaam hebben die begint met de letter v. Toon van die patiënten alle gegevens in de tabel patiënten.
- **29** U wilt van patiënt Veenstra, met id 3, weten welke verrichtingen er plaatsvonden op 3 april 2012. Schrijf de query die de verrichtingen, de bijbehorende prijs, het verrichtingid en bijbehorende datum van deze verrichting(en) toont.
- **30** U wilt weten hoeveel de tandarts in 2012 heeft verdiend. Schrijf de query die het totaalbedrag van de verrichtingen die in 2012 zijn uitgevoerd toont.

### **Overzicht SQL-instructies HAVO**

N.B. Alles tussen [] is niet verplicht, | betekent 'of', … betekent '1 of meer'. **Basisstructuur** SELECT [DISTINCT] <kolommen en/of functies> [geen dubbele rijen] FROM <tabellen> [ WHERE <voorwaarden> ] [ ORDER BY <sorteer-kolommen> ] [ GROUP BY <groepeer-kolommen> [ HAVING <groep-voorwaarden>] ] **Kolommen** <kolomnaam> | <tabelnaam>.<kolomnaam> | \* | functie **Functies** COUNT(\*): aantal rijen SUM(<kolomnaam>): totaal AVG(<kolomnaam>): gemiddelde MAX(<kolomnaam>): maximum MIN(<kolomnaam>): minimum **Vergelijkingen** =, <, >, <=, >= of <> om te vergelijken BETWEEN … AND … vanaf eerste waarde tot en met tweede waarde. NOT, AND en OR om voorwaarden om te keren en te combineren. LIKE: \_ voor één onbekende letter (bij Access: ?) % voor willekeurig veel letters (bij Access: \*) IS NULL om te testen of er in een veld iets is ingevuld. **Sorteren** ORDER BY <één-of-meer-kolommen> ASC | DESC ORDER BY rangnummer van de kolom uit SELECT **Subquery** WHERE <kolomnaam> IN ( <subquery> ) WHERE [NOT] EXISTS ( < subquery > )